## **Übergabe- / Übernahmeprotokoll**

**Hier findest du das Protokoll und ein Beispiel:**

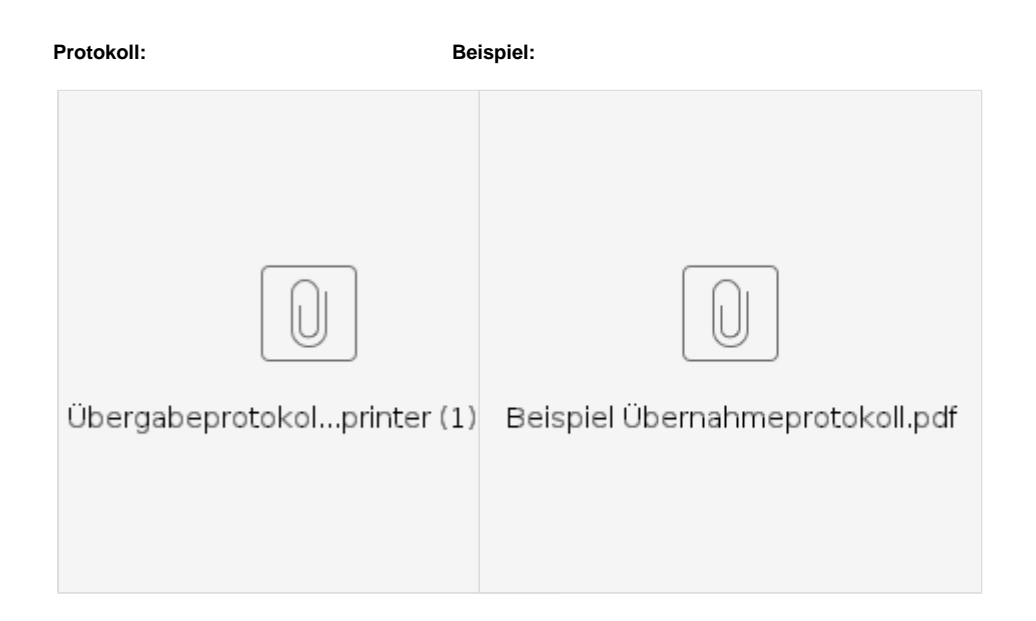